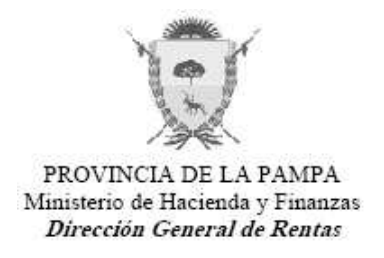

# **RESOLUCIÓN GENERAL Nº 31/09**

## **ANEXO I**

#### **Procedimiento**

#### **Contribuyentes inscriptos como Obligados Directos.**

La solicitud deberá realizarse accediendo al sitio web de esta Dirección General: www.dgr.lapampa.gov.ar, Servicios en Línea, Impuesto Sobre los Ingresos Brutos, Generación Certif. de Cumplimiento Fiscal - Oblig. Directos.

A fin del correspondiente resguardo de la información suministrada a los usuarios, sólo podrá accederse a solicitar la generación del Certificado previo ingreso de la Clave de Acceso a Impuestos Provinciales (C.A.I.P.) creada por la Resolución General Nº 20/07. El sistema validará la misma, verificará que según la información obrante en este Organismo el solicitante registre totalmente cumplidas sus obligaciones fiscales, conforme a lo establecido en los artículos 1 y 2 de la presente Resolución General, y generará automáticamente el Certificado de Cumplimiento Fiscal. Si de dicho análisis surgiera alguna anomalía que impidiera expedir el Certificado, el contribuyente será informado vía on line – mediante la descarga del Formulario DGR A1287 -.

Si las causales que impiden extender el Certificado sólo pudieran solucionarse por personal de la Dirección General, el contribuyente deberá concurrir a las oficinas de Casa Central, Delegación General Pico o Capital Federal, presentando el Formulario DGR A1287, que adquirirá el carácter de "Solicitud". Al mismo deberá adjuntar la documentación necesaria para subsanar tales observaciones. Transcurridas cuarenta y ocho (48) horas hábiles el interesado podrá ingresar al sitio web de esta Dirección General a efectos de emitir el Certificado de Cumplimiento Fiscal.

### **Contribuyentes inscriptos en el Régimen del Convenio Multilateral.**

 La solicitud deberán efectuarla en las oficinas de la Dirección General de Rentas, Casa Central, Delegación General Pico o Capital Federal mediante la presentación del Formulario DGR A1288. Transcurridas cuarenta y ocho (48) horas hábiles el interesado podrá ingresar al sitio web de esta Dirección General a efectos de emitir el Certificado de Cumplimiento Fiscal.

 De no encontrarse disponible en el plazo citado anteriormente deberá concurrir a las referidas oficinas a efectos de retirar el Formulario DGR A1289.

DIRECCION GENERAL DE RENTAS.- Santa Rosa, 10 de Agosto de 2009.-